#### **ГОСУДАРСТВЕННОЕ БЮДЖЕТНОЕ ПРОФЕССИОНАЛЬНОЕ ОБРАЗОВАТЕЛЬНОЕ УЧРЕЖДЕНИЕ ИРКУТСКОЙ ОБЛАСТИ «ЧЕРЕМХОВСКИЙ ГОРНОТЕХНИЧЕСКИЙ КОЛЛЕДЖ ИМ. М.И. ЩАДОВА»**

Утверждаю: Директор ГБПОУ «ЧГТК им.М.И.Щадова» \_\_\_\_\_\_\_\_\_\_\_ Сычев С.Н. \_\_\_\_\_\_\_\_\_\_\_\_\_\_\_20\_\_\_ года.

## **РАБОЧАЯ ПРОГРАММА УЧЕБНОЙ ДИСЦИПЛИНЫ**

### **ЕН.02 Информатика**

#### **Математического и общего естественнонаучного цикла**

#### **программы подготовки специалистов среднего звена**

#### **по специальности**

#### 23.02.03 Техническое обслуживание и ремонт автомобильного транспорта

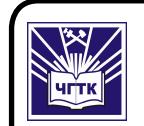

 ДОКУМЕНТ ПОДПИСАН ЭЛЕКТРОННОЙ ПОДПИСЬЮ

Сертификат: 028E9F6E00C5AC74914571D893A1AAB0EB Владелец: Сычев Сергей Николаевич Действителен: с 04.02.2021 до 04.05.2022

**Черемхово, 2020**

## **РАССМОТРЕНА** Цикловой комиссией Информатики и вычислительной техники председатель \_\_\_\_\_\_\_\_\_\_\_\_\_ Т.В. Окладникова «\_\_\_\_\_»\_\_\_\_\_\_\_\_\_\_\_\_\_2020 г.

### **ОДОБРЕНА**

Методическим советом колледжа Протокол № \_\_\_\_\_\_ от « $\_\_\_\_$   $\_\_\_\_\_\_$  2020 г.

Председатель МС \_\_\_\_\_\_\_\_\_\_\_\_ Е.Н. Егорова

Рабочая программа учебной дисциплины **Информатика** разработана на основе Федерального государственного образовательного стандарта по специальности 23.02.03 Техническое обслуживание и ремонт автомобильного транспорта.

**Разработчик:** Плескач Татьяна Алексеевна – преподаватель специальных дисциплин ГБПОУ «ЧГТК им.М.И. Щадова»

## **СОДЕРЖАНИЕ**

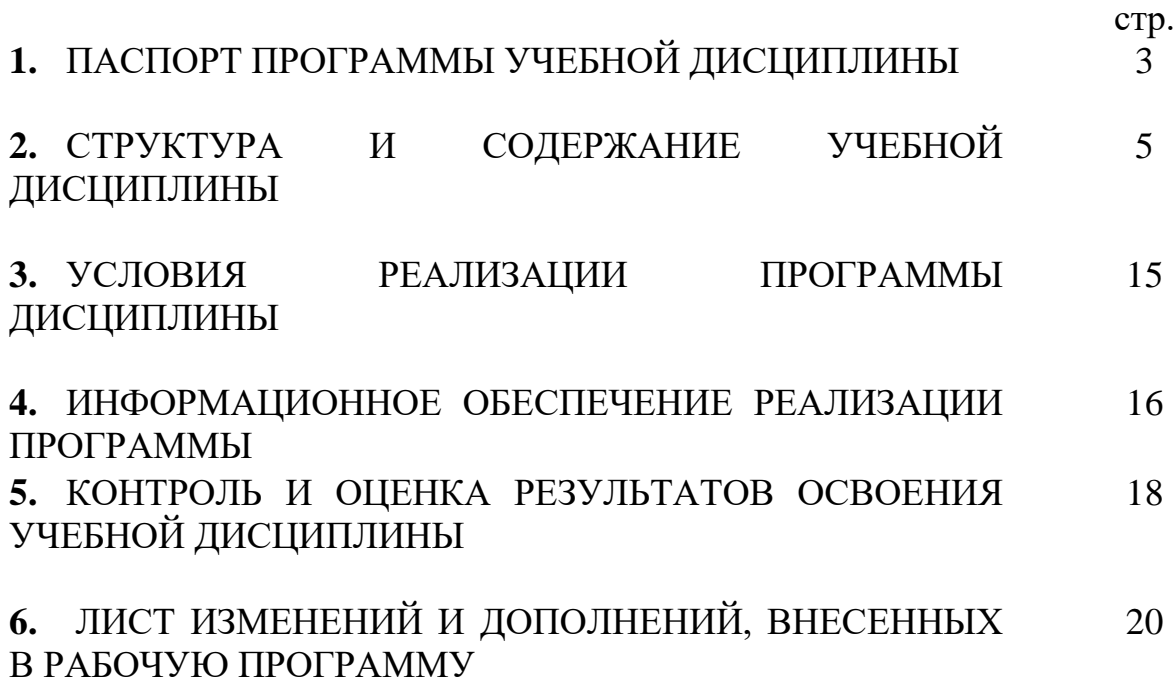

#### **1.ПАСПОРТ ПРОГРАММЫ УЧЕБНОЙ ДИСЦИПЛИНЫ ИНФОРМАТИКА**

#### **1.1. Область применения программы**

Рабочая программа учебной дисциплины является частью программы подготовки специалистов среднего звена в соответствии с ФГОС по специальности СПО **23.02.03 Техническое обслуживание и ремонт автомобильного транспорта**, входящей в укрупненную группу специальностей **23.00.00 Техника и технологии наземного транспорта.**

Рабочая программа учебной дисциплины может быть использована в дополнительном профессиональном образовании и профессиональной подготовке работников в области информационных технологий при наличии среднего (полного) общего образования.

#### **1.2. Место дисциплины в структуре программы подготовки специалистов среднего звена**

Учебная дисциплина **Информатика** входит в цикл математической и общей естественнонаучной подготовки

## **1.3.Цели и задачи дисциплины – требования к результатам освоения дисциплины:**

Базовая часть

В результате освоения учебной дисциплины обучающийся должен знать:

- основные понятия автоматизированной обработки информации;

- общий состав и структуру персональных электронно-вычислительных машин (ЭВМ) и вычислительных систем;

- базовые системы, программные продукты и пакеты прикладных программ

В результате освоения учебной дисциплины обучающийся должен уметь: - использовать изученные прикладные программные средства;

#### Вариативная часть

В результате освоения учебной дисциплины обучающийся должен знать:

- основные этапы решения задач с помощью электронно-вычислительных машин

- технологию освоения пакетов прикладных программ

Содержание дисциплины ориентировано на подготовку студентов к освоению профессиональных модулей по специальности 23.02.03 Техническое обслуживание и ремонт автомобильного транспорта и овладению профессиональными компетенциями:

ПК 1.1. Организовывать и проводить работы по техническому обслуживанию и ремонту автотранспорта.

ПК 1.2. Осуществлять технический контроль при хранении, эксплуатации, техническом обслуживании и ремонте автотранспорта.

ПК 1.3. Разрабатывать технологические процессы ремонта узлов и деталей.

ПК 2.1. Планировать и организовывать работы по техническому обслуживанию и ремонту автотранспорта.

ПК 2.2. Контролировать и оценивать качество работы исполнителей работ.

ПК 2.3. Организовывать безопасное ведение работ при техническом обслуживании и ремонте автотранспорта.

В процессе освоения дисциплины студент должен овладевать общими компетенциями:

ОК 1. Понимать сущность и социальную значимость своей будущей профессии, проявлять к ней устойчивый интерес.

ОК 2. Организовывать собственную деятельность, выбирать типовые методы и способы выполнения профессиональных задач, оценивать их эффективность и качество.

ОК 3. Принимать решения в стандартных и нестандартных ситуациях и нести за них ответственность.

ОК 4. Осуществлять поиск и использование информации, необходимой для эффективного выполнения профессиональных задач, профессионального и личностного развития.

ОК 5. Использовать информационно-коммуникационные технологии в профессиональной деятельности.

ОК 6. Работать в коллективе и команде, эффективно общаться с коллегами, руководством, потребителями.

ОК 7. Брать на себя ответственность за работу членов команды (подчиненных), результат выполнения заданий.

ОК 8. Самостоятельно определять задачи профессионального и личностного развития, заниматься самообразованием, осознанно планировать повышение квалификации.

ОК 9. Ориентироваться в условиях частой смены технологий в профессиональной деятельности.

## **1.4.Количество часов на освоение программы учебной дисциплины:**

Объем образовательной программы 120 часов, в том числе:

теоретическое обучение 50 часов;

практические занятия 30 часов;

самостоятельная работа 40 часов;

# **2. СТРУКТУРА И СОДЕРЖАНИЕ УЧЕБНОЙ ДИСЦИПЛИНЫ**

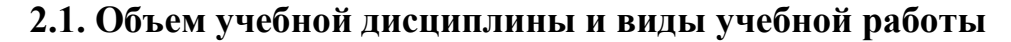

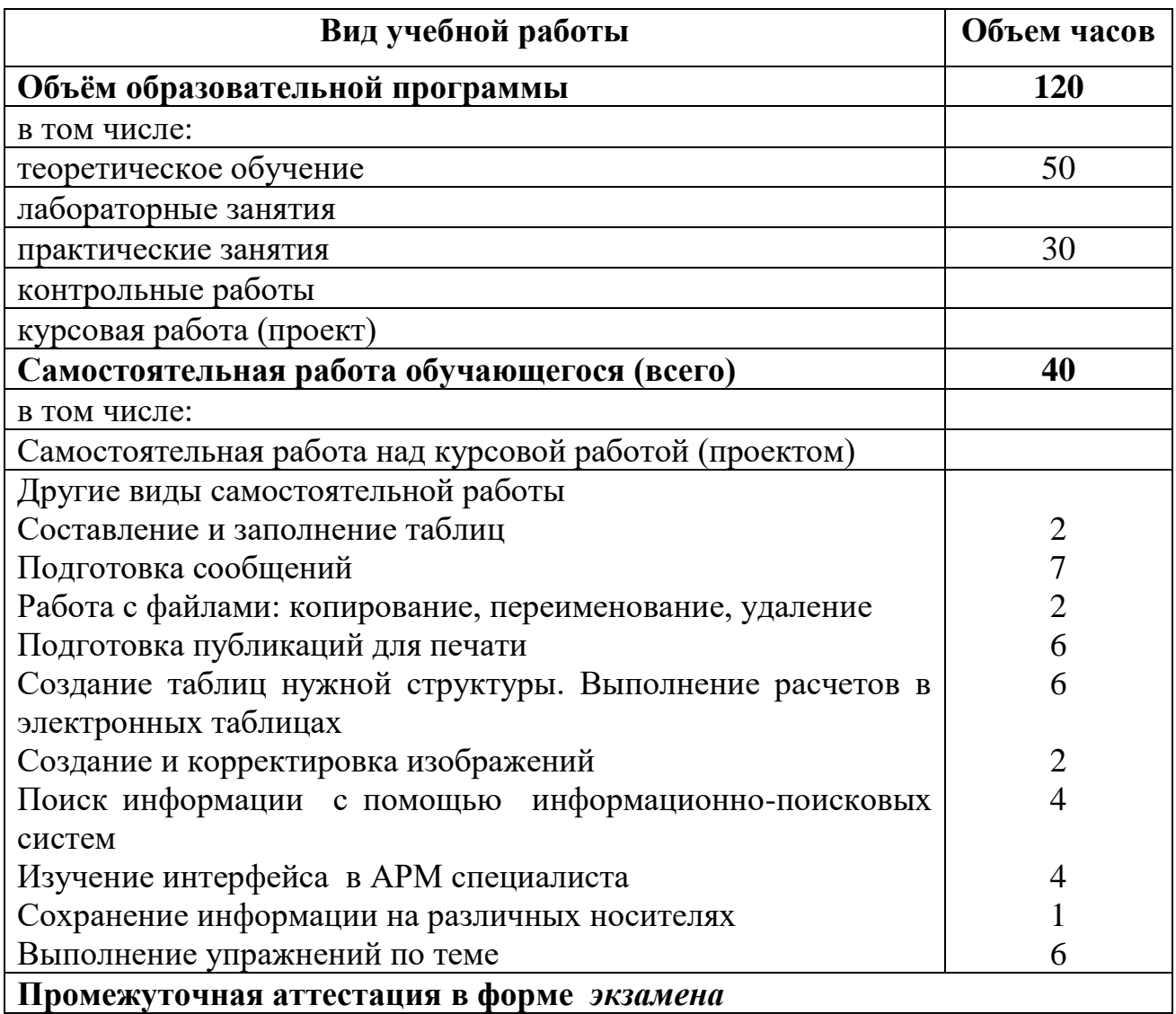

## **2.2. Тематический план и содержание учебной дисциплины Информатика**

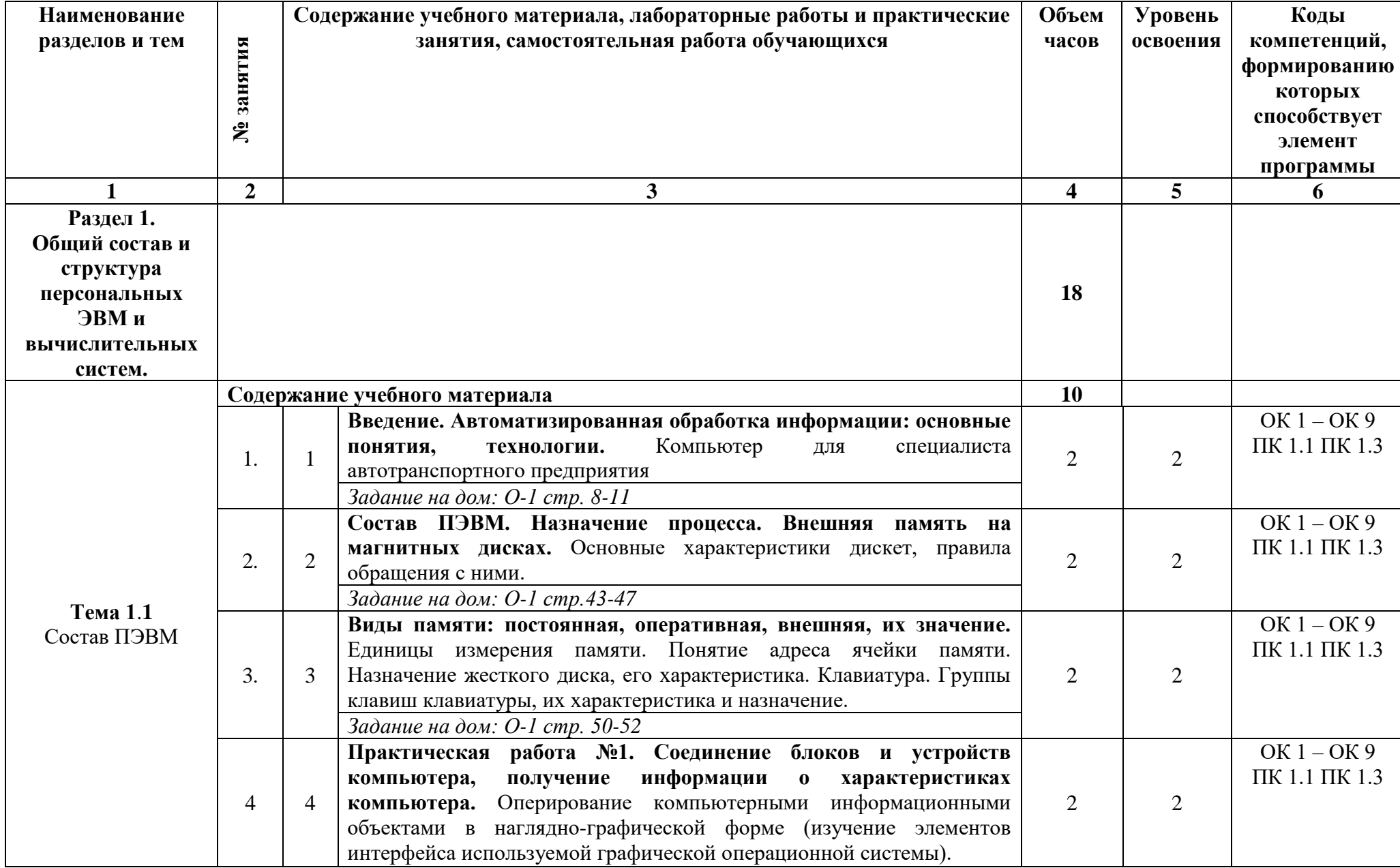

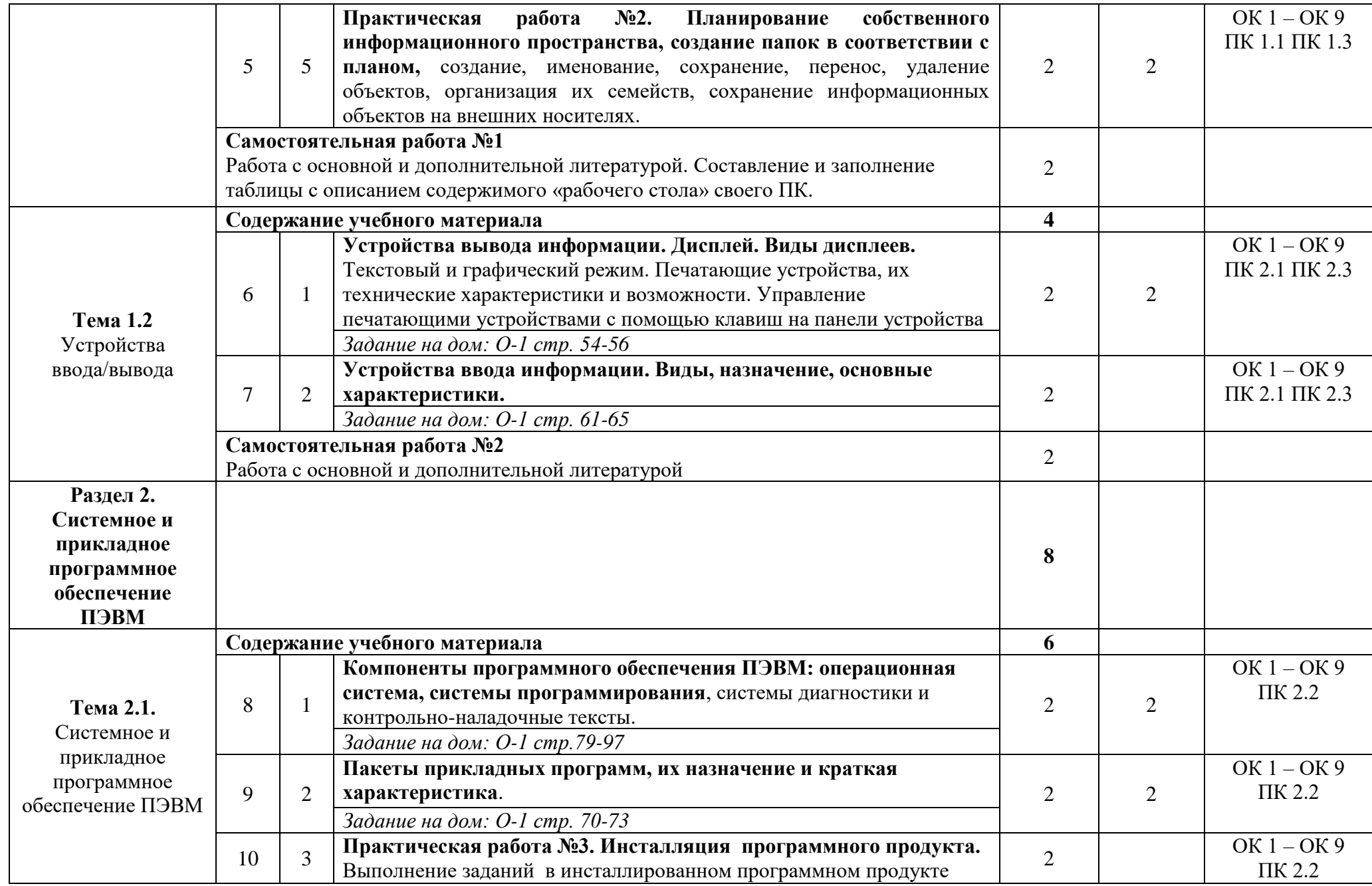

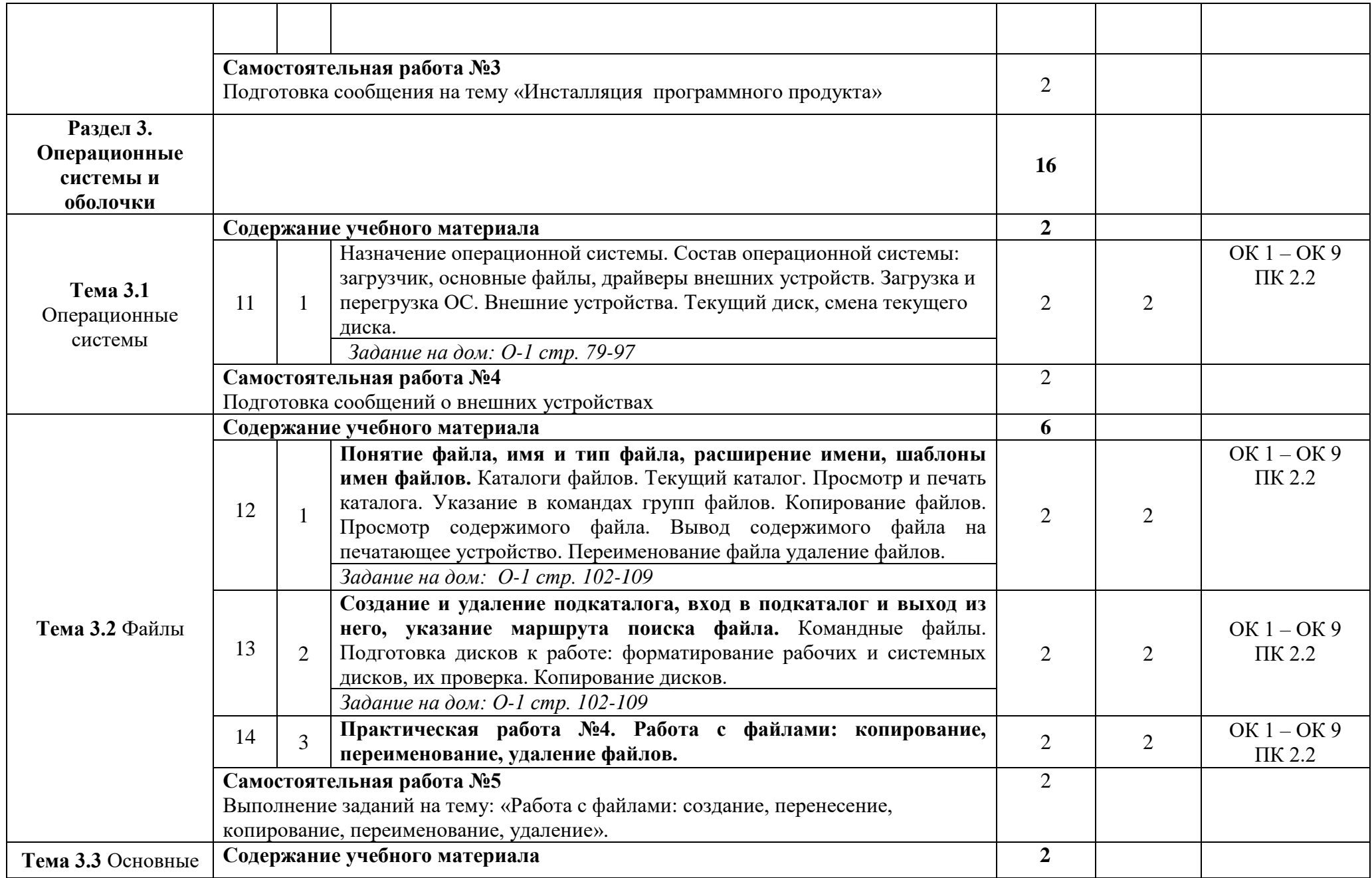

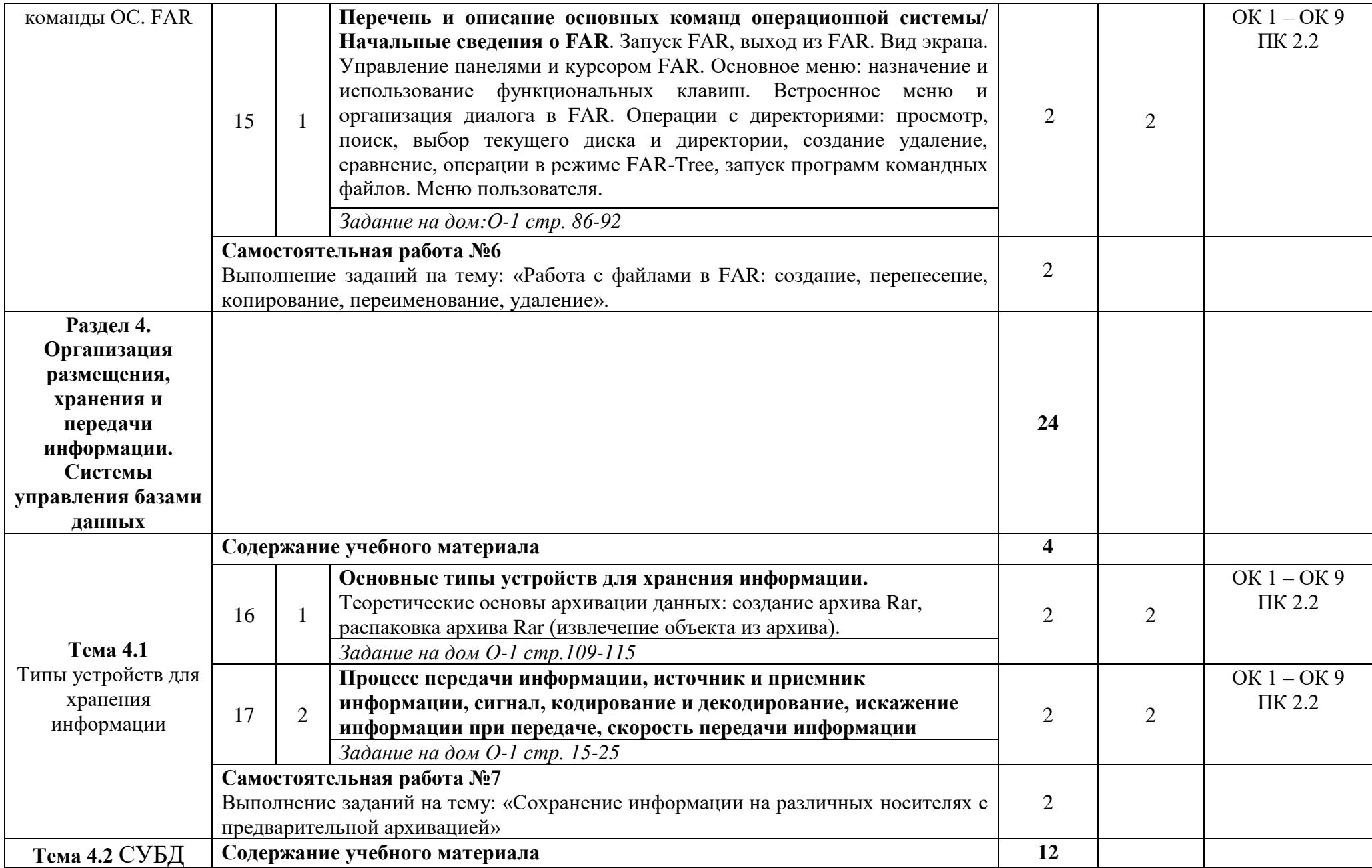

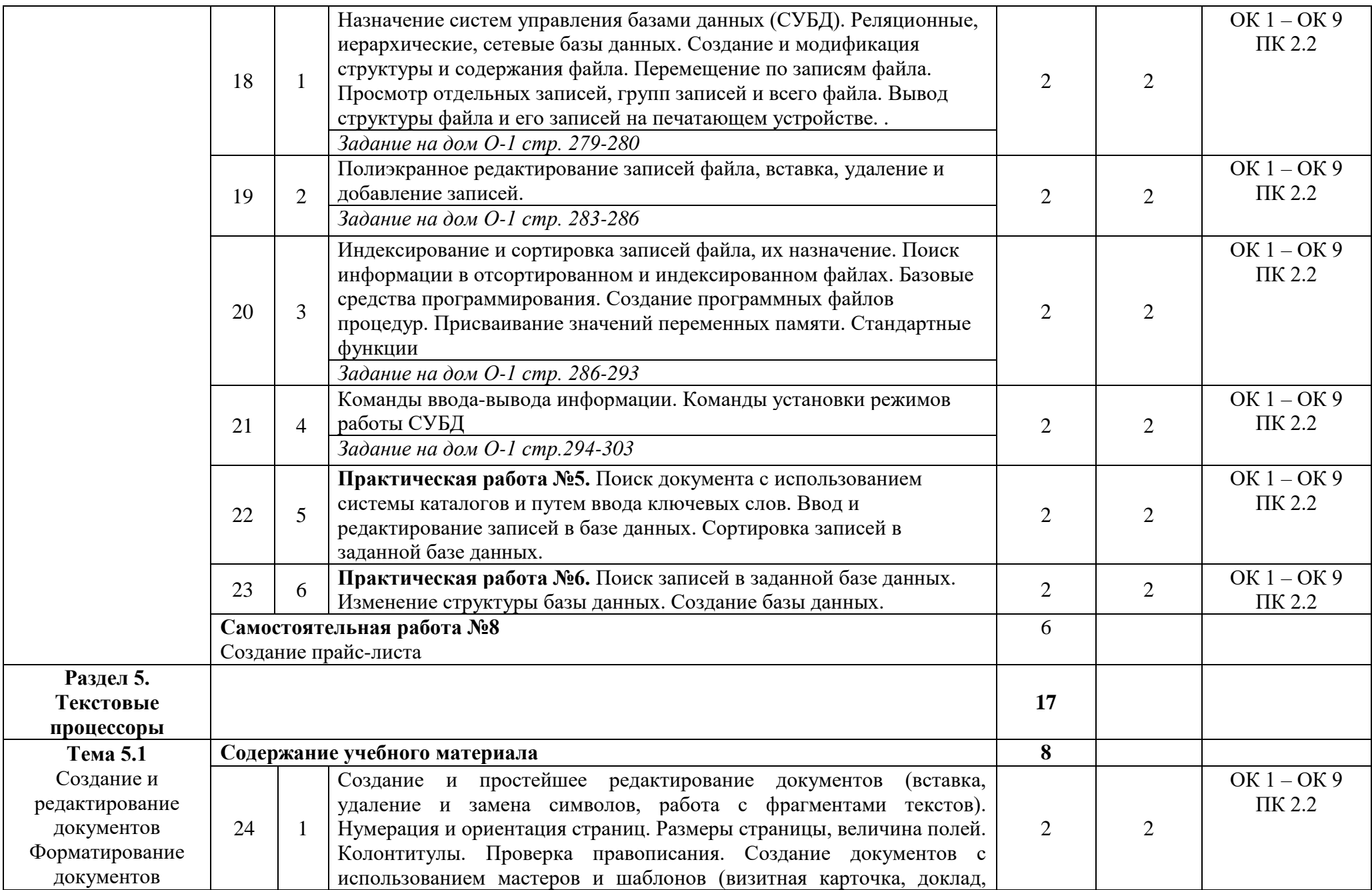

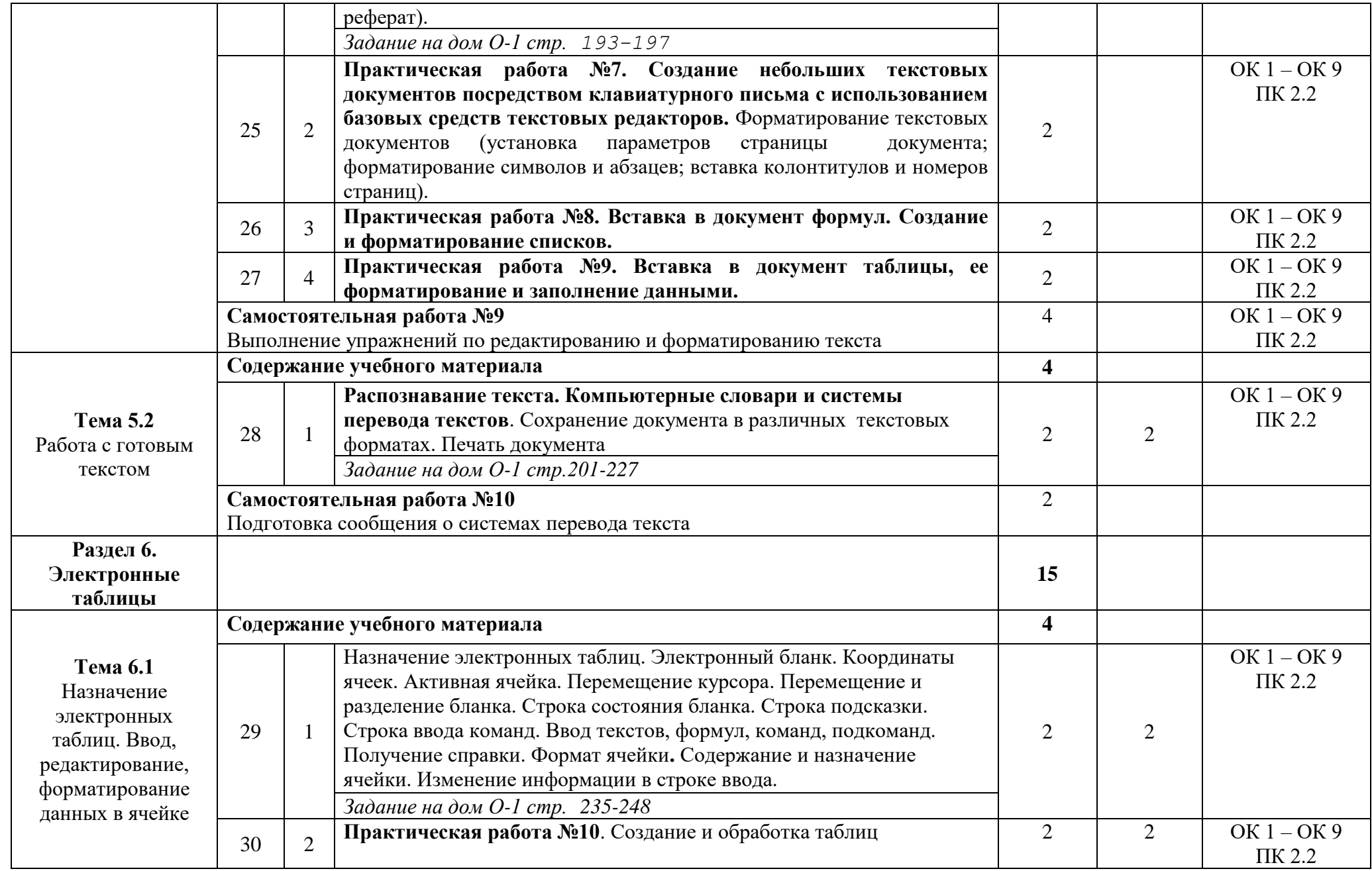

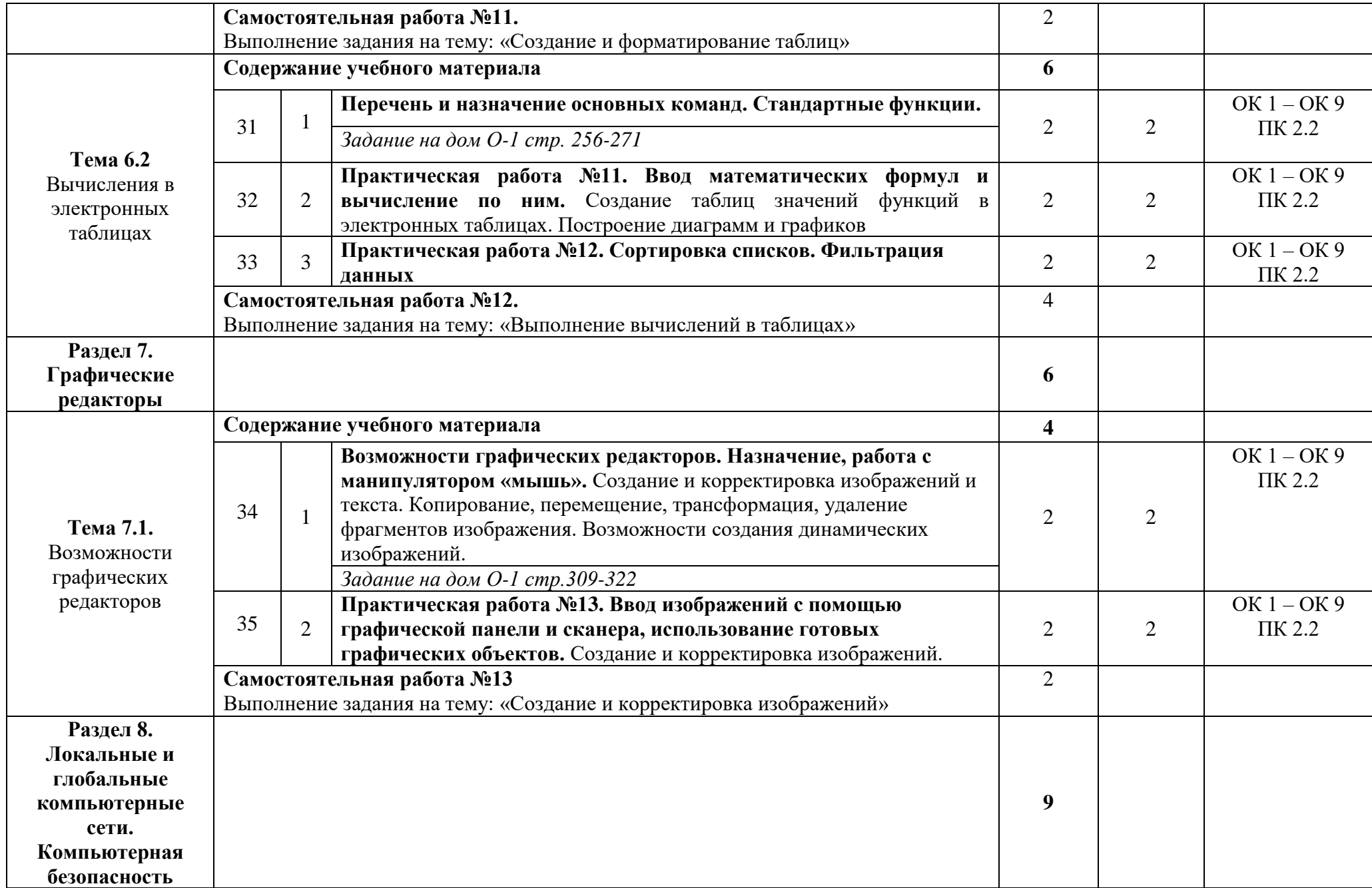

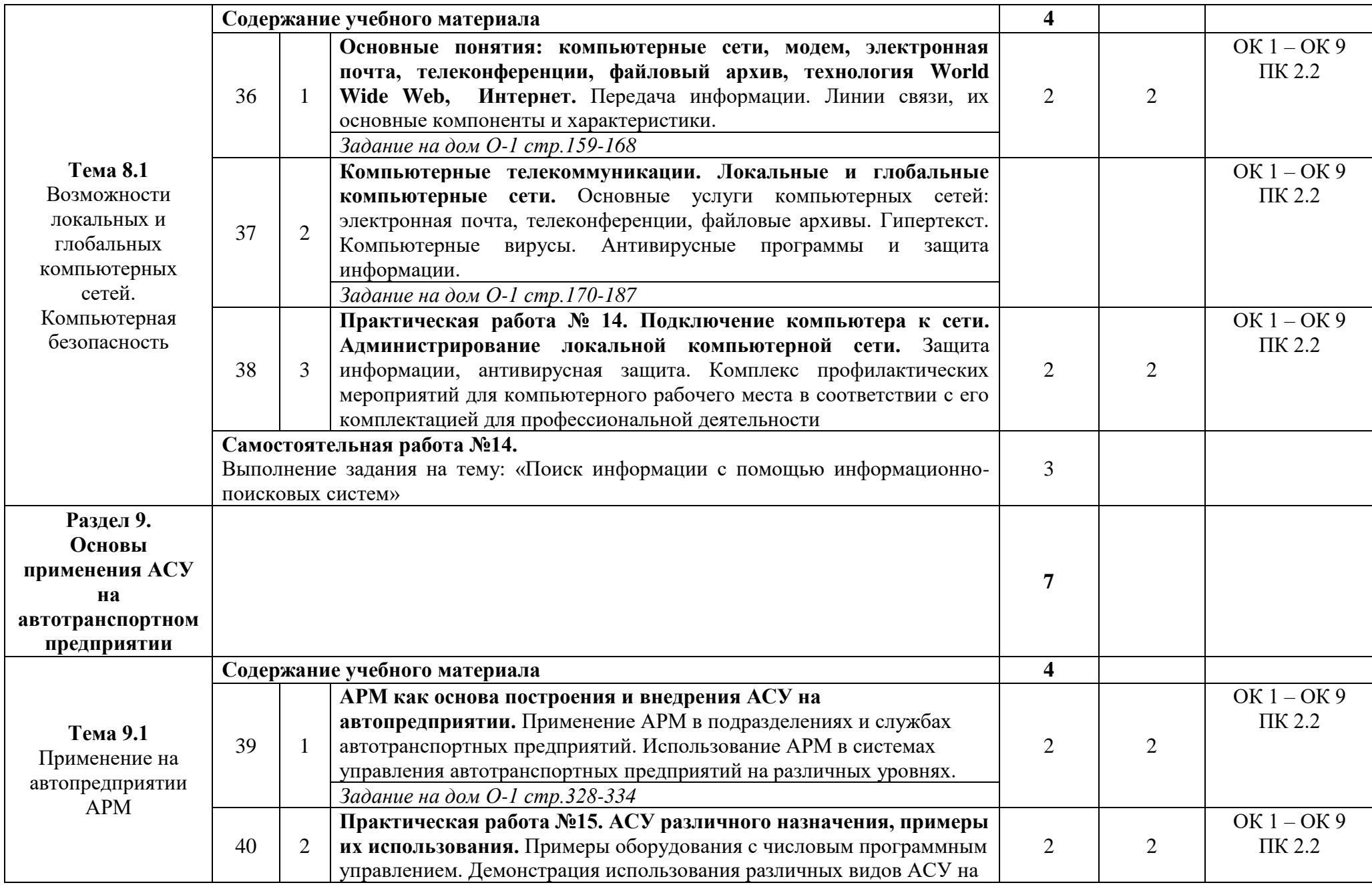

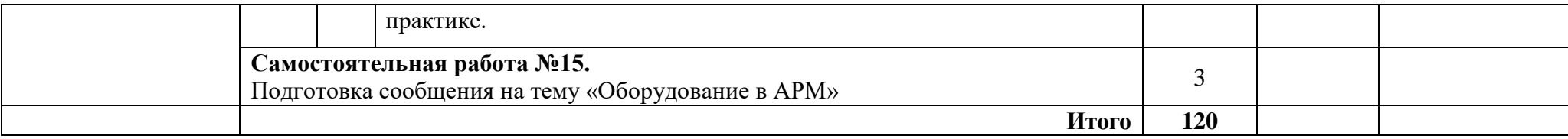

*Внутри каждого раздела указываются соответствующие темы. По каждой теме указывается содержание учебного материала (в*  дидактических единицах). Тематика лабораторных, практических, самостоятельных и контрольных работ. расписывается более **подробно,** *детально и конкретно, чем в примерной программе дисциплины, Объем часов определяется по каждой позиции столбца 3. Уровень освоения проставляется в столбце 4 напротив каждой дидактической единицы*

Для характеристики уровня освоения учебного материала используются следующие обозначения:

1 – ознакомительный ( узнавание ранее изученных объектов, свойств)

2-репродуктивный (выполнение заданий по образцу, по инструкции или под руководством) (*содержание дидактической единицы закрепляется на лабораторных и практических занятиях)*

3 – продуктивный (планирование и самостоятельное выполнение задания, решение проблемных задач) (*Содержание дидактической единицы закрепляется на практике. В учебной дисциплине указывать третий уровень не рекомендуется)*

## **3. УСЛОВИЯ РЕАЛИЗАЦИИ ПРОГРАММЫ ДИСЦИПЛИНЫ**

## **3.1. Требования к минимальному материально-техническому обеспечению**

Реализация учебной дисциплины требует наличия учебного кабинета. Оборудование учебного кабинета

- − посадочные места студентов;
- − рабочее место преподавателя;
- − наглядные пособия (учебники, карточки, раздаточный материал, методические указания по выполнению практических работ).
- − правила техники безопасности и производственной санитарии;
- − инструкции по эксплуатации компьютерной техники.

Технические средства обучения:

- − мультимедийный проектор;
- − ПК или ноутбук;
- − проекционный экран;
- − принтер;
- − компьютерная техника для обучающихся с наличием лицензионного программного обеспечения;
- − наушники с микрофоном;
- − сканер;
- − колонки
- − локальная сеть.

Программные средства

- Операционная система;
- Антивирусная программа;
- Программа-архиватор;

– Интегрированное офисное приложение, включающее текстовый редактор, растровый и векторный графические редакторы, программу разработки презентаций и электронные таблицы;

- Звуковой редактор;
- Пакет Microsoft Office.

## **4. ИНФОРМАЦИОННОЕ ОБЕСПЕЧЕНИЕ РЕАЛИЗАЦИИ ПРОГРАММЫ**

## **4.1 Печатные издания:**

## **Основные:**

О-1. Михеева Е.В. Информатика: учеб. для студ. учреждений сред. проф. образования / Михеева Е.В. , О.И. Титова. – 3-е изд., стер. – М.: Издательский центр «Академия», 2019.-400 с.

О-2. Михеева Е.В. Информатика. Практикум: учеб. для студ. учреждений сред. проф. образования / Михеева Е.В. , О.И. Титова. – 3-е изд., испр. – М.: Издательский центр «Академия», 2019.- 224 с.

О-3. Гохберг, Г.С. Информационные технологии: учеб. для студ. учреждений сред. проф. образования / Г.С. Гохберг, А.В. Зафиевский, А.А. Короткин. – 10-е изд. стер.-М.: Издательский центр « Академия», 2017.-240 с.

О-4. Гохберг, Г.С. Информационные технологии: учеб. для студ. учреждений сред. проф. образования / Г.С. Гохберг, А.В. Зафиевский, А.А. Короткин. – 10-е изд. стер.-М.: Издательский центр «Академия», 2018.-240 с.

## **Дополнительные:**

Д-1. Михеева Е.В. Информатика. Практикум/ Михеева Е.В. , О.И. Титова ИЦ Академия, 2015. - 192 с.

Д-2. Гохберг, Г.С. Информационные технологии: учебник/ Г.С. Гохберг.-М.: ИЦ Академия, 2018 .- с.

Д-3. Цветкова, М.С. Информатика и ИКТ. Практикум: учебное пособие/ М.С. Цветкова, И.Ю. Хлобыстова.-М.: ИЦ Академия, 2015.-240 с.

Д-4. Цветкова, М.С. Информатика и ИКТ: учебник/ М.С. Цветкова, И.Ю. Хлобыстова.-М.: ИЦ Академия, 2014.- 352 с.

Д-5. Сергеева , И.И.Информатика: учебник/ И.И. Сергеева.-М.: ФОРУМ: ИНФРА-М, 2007.-336 с.

Д-6. Угринович, Н.Д. Практикум по информатике и информационным технологиям :учебное пособие/ Н.Д. Угринович, Л.Л. Босова, Н.И. Михайлова.- М.: БИНОМ. Лаборатория знаний, 2006.- 394 с.

Д-7. Залогова, Л.А.Информатика. Задачник-практикум :учебное пособие/ Л.А. Залогова, М.А. Плаксин, С.В. Русаков и др. Под ред. И.Г. Семакина, Е.К. Ханнера: том 2 .- М.: БИНОМ. Лаборатория знаний, 2006.- 294 с.

Д-8. Немцова, Т.И. Практикум по информатике:учебное пособие/ Т.И. Немцова, Ю.В. Назарова. Под ред. Л.Г. Гагариной. Ч.1.-М.: ФОРУМ: ИНФРА-М, 2008.- 320 с.

Д-9. Информатика. Базовый курс: учебное пособие/ Под ред. С.В. Симоновича.- СПб.: Питер,2004.-640 с.

Д-10. Румянцева, Е.Л. Информационные технологии:учебное пособие/ Е.Л. Румянцева, В.В. Слюсарь. Под ред. Л.Г. Гагариной.- М.: ФОРУМ: ИНФРА-М, 2009.-256 с.

Д-11.Прикладная информатика: справочник:учебное пособие/ Под ред. В.Н. Волковой, В.Н. Юрьева.- М.: Финансы и статистика:ИНФРА-М, 2008.-768 с.

## **4.2 Электронные издания (электронные ресурсы):**

1. Михеева Е.В. Информатика: учеб. для студ. учреждений сред. проф. образования / Михеева Е.В. , О.И. Титова. – 3-е изд., стер. – М.: Издательский центр «Академия», 2019.-400 с. ЭБС Академия.

2. Михеева Е.В. Информатика. Практикум: учеб. для студ. учреждений сред. проф. образования / Михеева Е.В. , О.И. Титова. – 3-е изд., испр. – М.: Издательский центр «Академия», 2019.- 224 с. ЭБС Академия.

3. Гохберг, Г.С. Информационные технологии: учеб. для студ. учреждений сред. проф. образования / Г.С. Гохберг, А.В. Зафиевский, А.А. Короткин. – 10-е изд. стер.-М.: Издательский центр « Академия», 2017.-240 с. ЭБС Академия.

## **5. КОНТРОЛЬ И ОЦЕНКА РЕЗУЛЬТАТОВ ОСВОЕНИЯ УЧЕБНОЙ ДИСЦИПЛИНЫ ИНФОРМАТИКА**

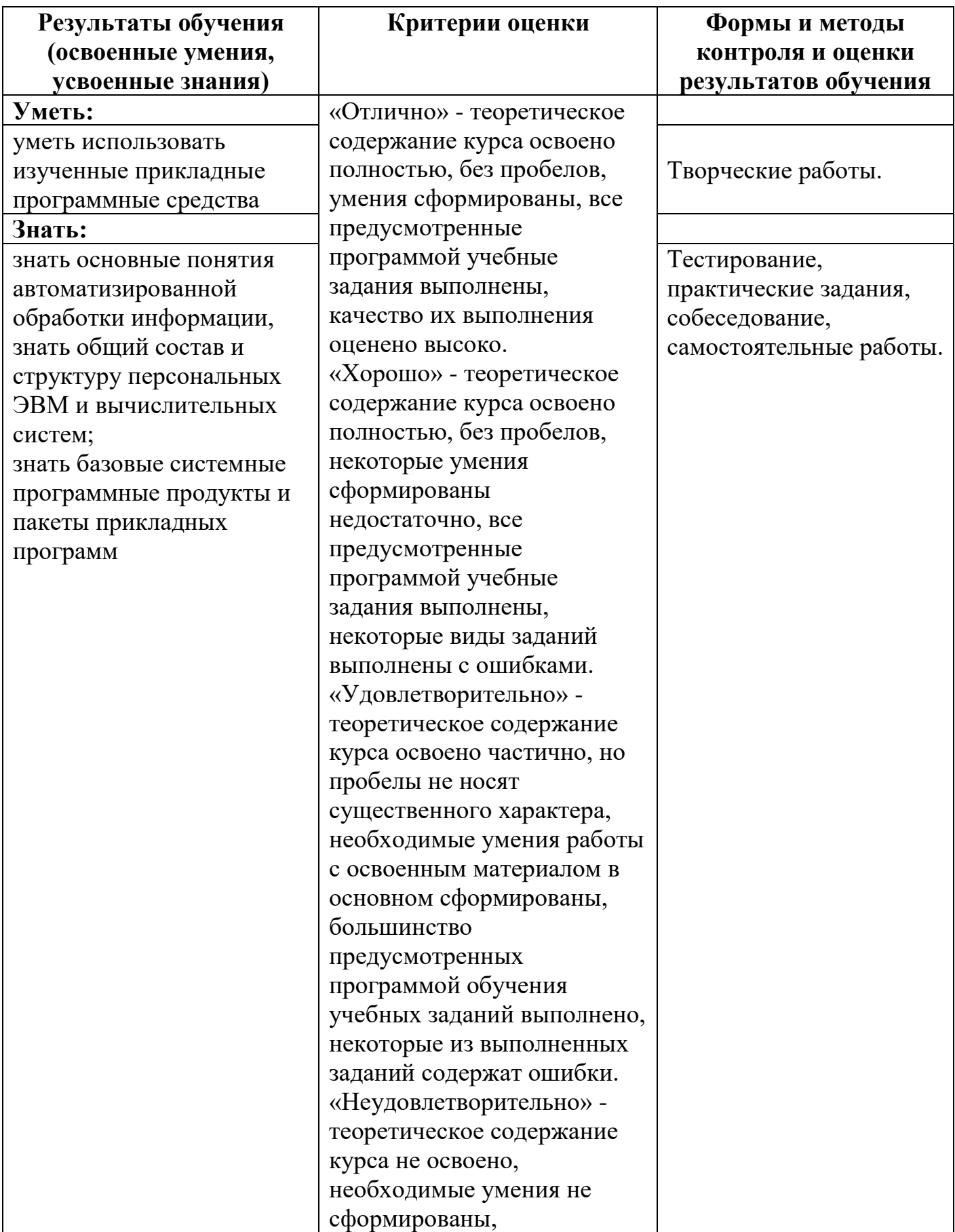

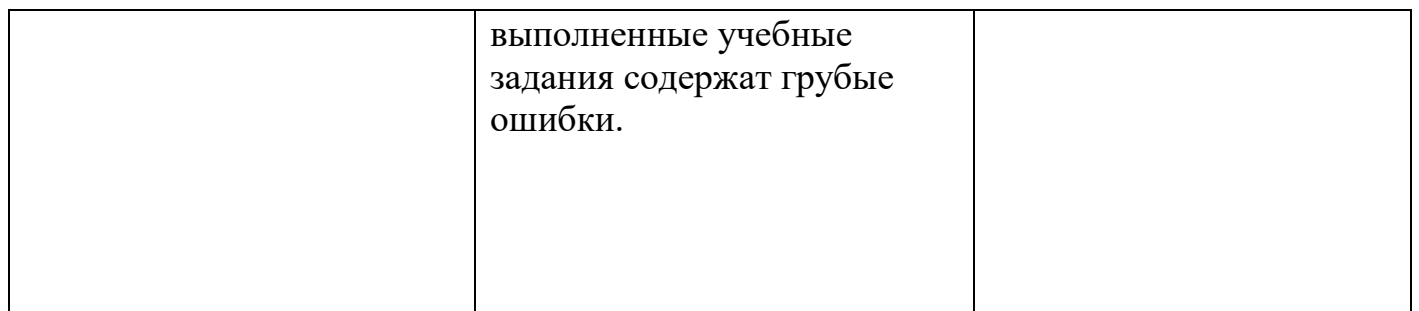

## **6. ЛИСТ ИЗМЕНЕНИЙ И ДОПОЛНЕНИЙ, ВНЕСЕННЫХ В РАБОЧУЮ ПРОГРАММУ**

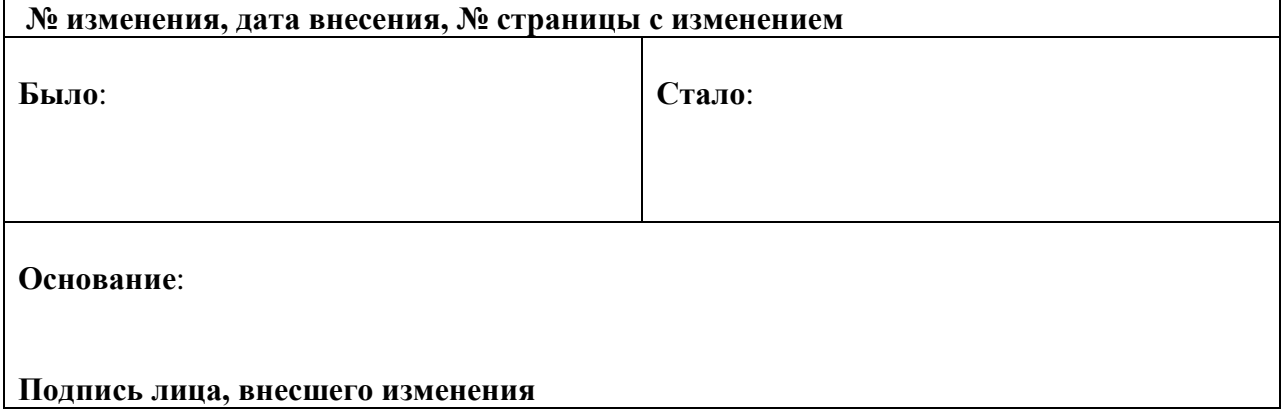